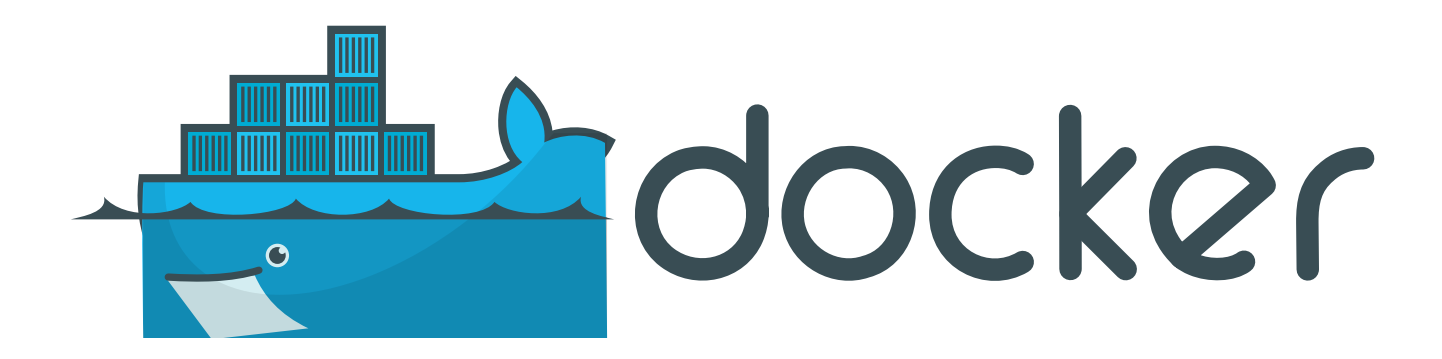

#### Introduction to Docker & Containerization

# What is Docker?

- It's a Linux software (now not only on linux)
- It's not a programming language, nor a framework for building software
- It solves problems like installing, removing, upgrading, distributing, trusting and managing software using a containerization technology
- It simplifies life to sysadmins and developers
- It accomplishes this using a UNIX technology called containers
- A Docker container image is a lightweight, standalone, executable package of software that includes everything needed to run an application: code, runtime, system tools, system libraries and settings.

# Containers vs VMs

- VMs use hardware virtualization  $(OS + programs)$
- Docker containers don't use hardware virtualization: they directly interface with host's Linux kernel

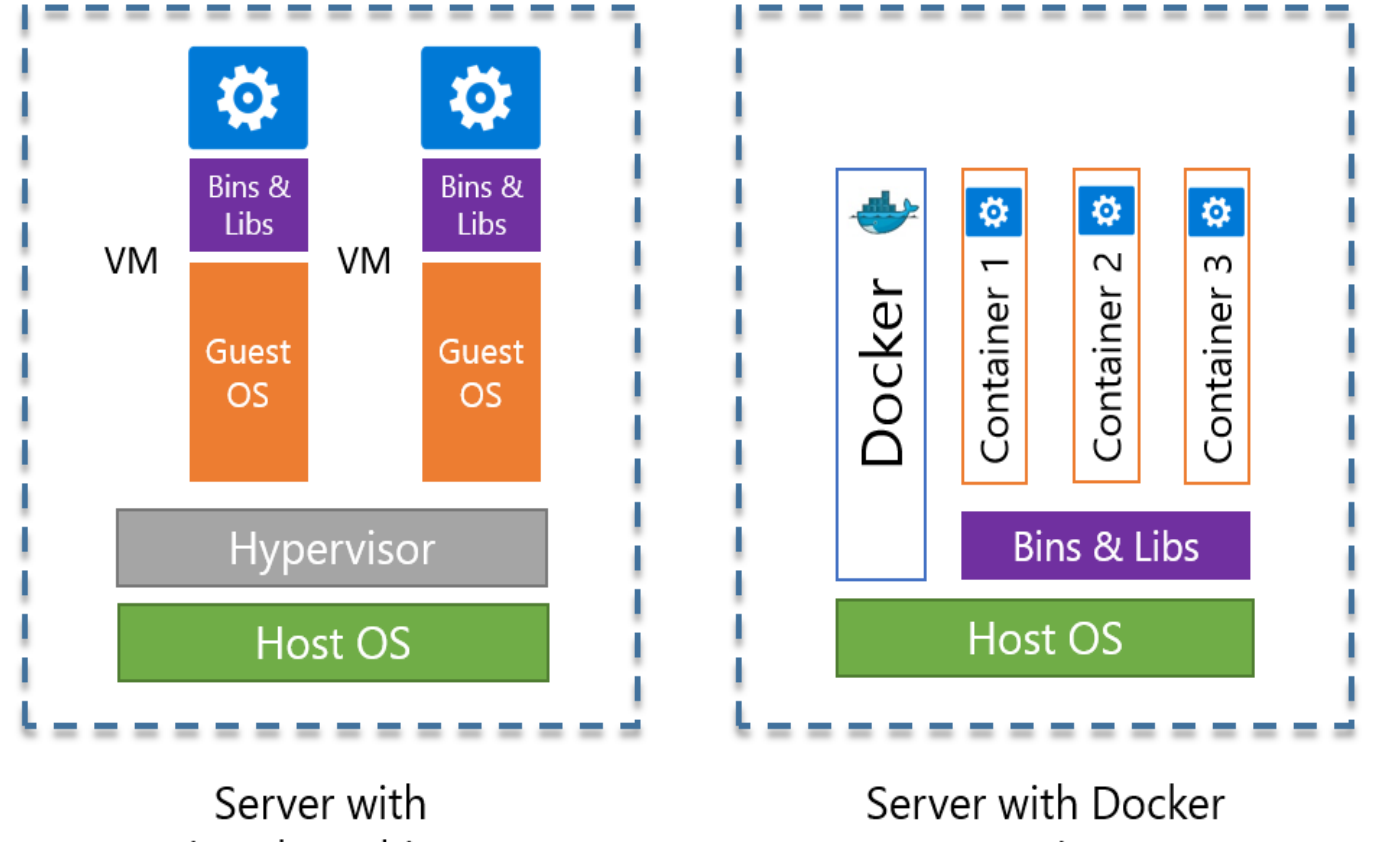

- Example with Docker and 3 containers
- Programs running in a container can access only memory and resources as scoped by the container
- Docker is:

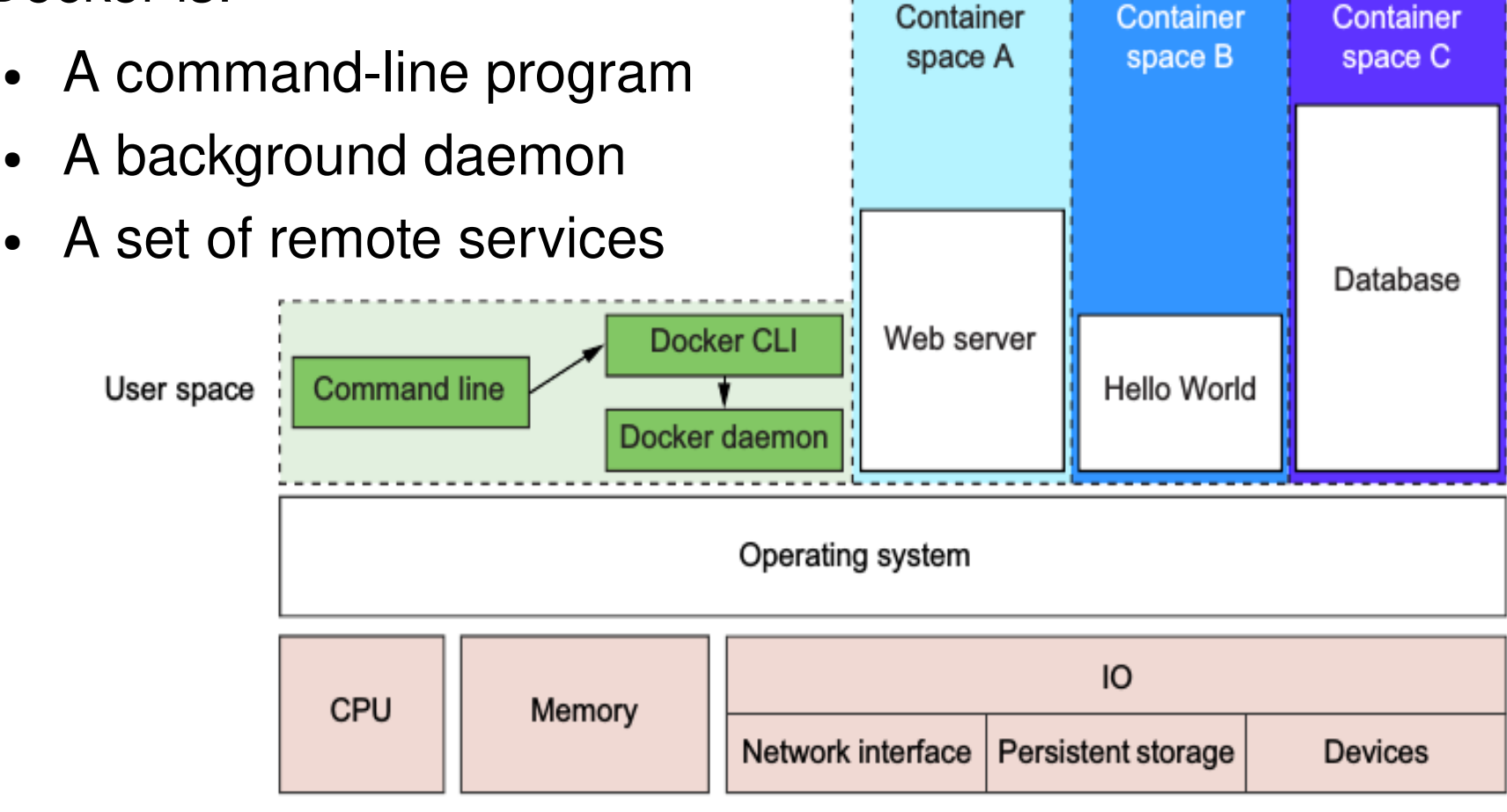

4

- Containers that Docker builds are isolated with respect to 5 aspects:
	- 1. Process identifiers and capabilities
	- 2. Host and domain name
	- 3. File system access and structure
	- 4. Network access and structure (interface)
	- 5. Resource protection (CPU, RAM, disk, ...)

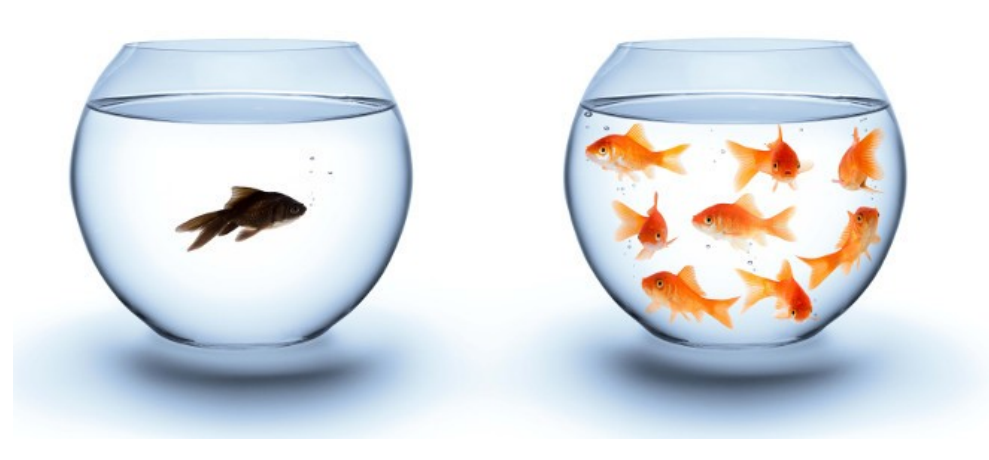

# Docker containers

- A docker container is like a physical shipping container
- Docker can run, copy and distribute containers
- A container is filled with an image (snapshot of all files available to a running program inside a container)
- Images are distributed using registries (public or private) like hub.docker.com

# Why Docker?

- Software deployment is a complex task
- A lot of considerations before acting:
	- How many resources?
	- Which dependencies?
	- What about other running applications?
	- Security?
	- Updates?

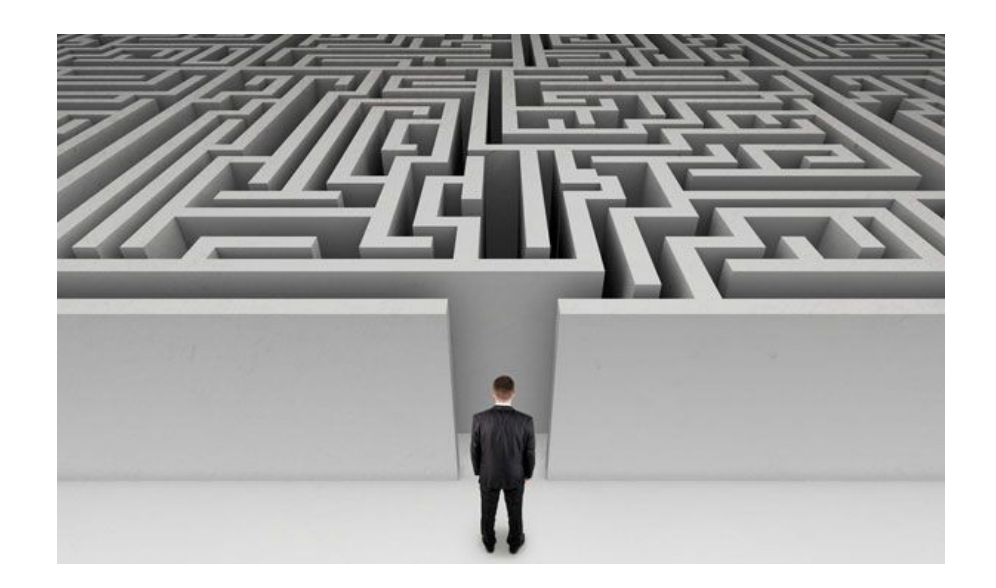

• The more software, the more difficults to manage

#### Before Docker...

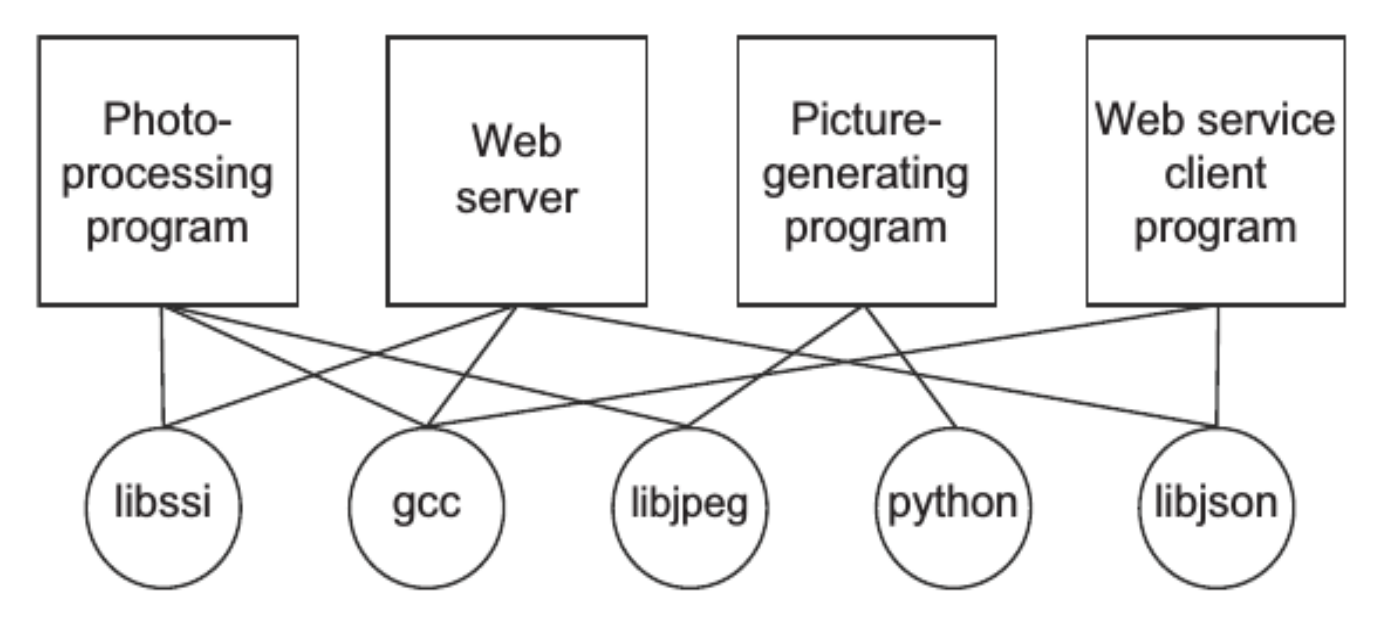

#### With Docker...

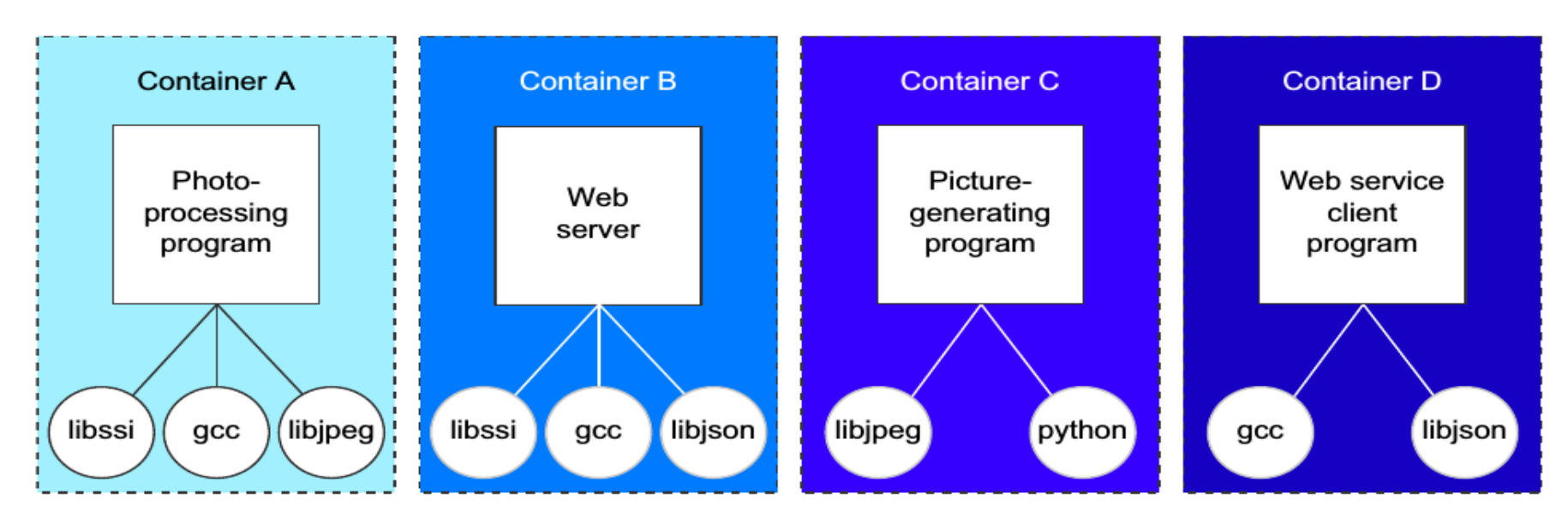

# Advantages with Docker

- Improving portability
- More abstraction (containers are movable, resizable)
- Consistent and specific environments
- More and better focus on software development
- Company infrastructure as a cloud
- More protection because of isolation:
	- Anything inside a container has access only to a limit set of resources
	- In case of failure or malicious software, the problem is limited to a single container
- Save time, money, energy
- Companies like Amazon, Google, Microsoft contribute, support and push Docker adoption (instead of developing their own solutions)

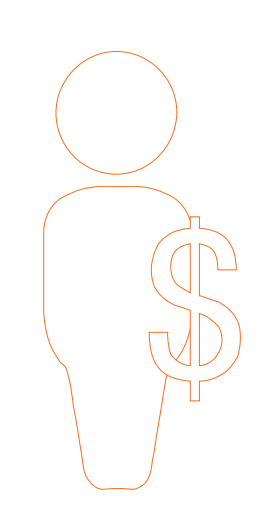

### Volumes

● So far we've seen ephemeral containers: data are not stored on a phisical support and are lost when the container is turned off

- In Docker volumes are used to persist data
- A volume is a mount point on the container's directory

tree

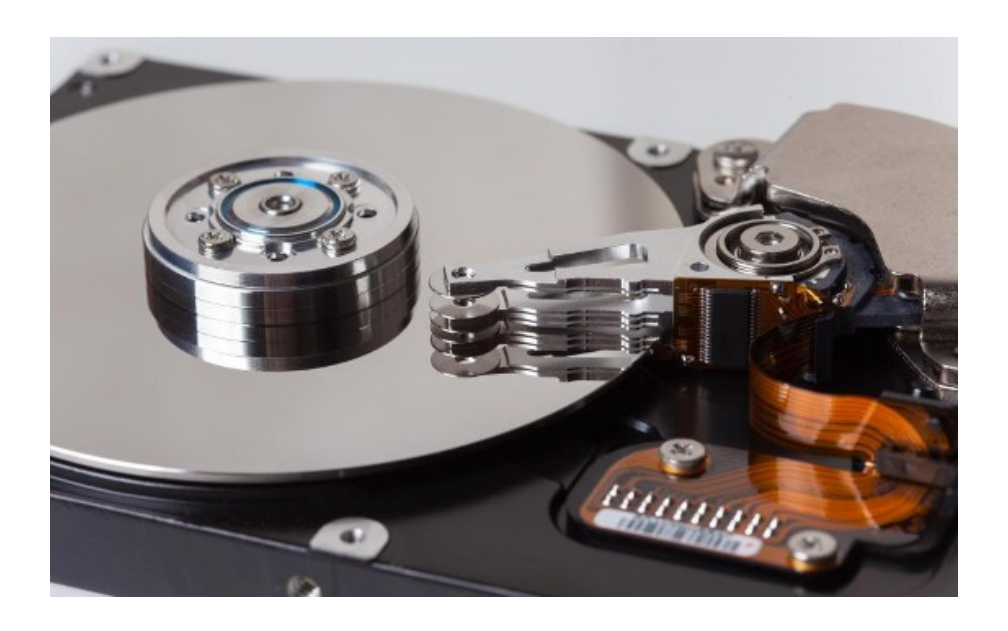

#### Images vs Volumes

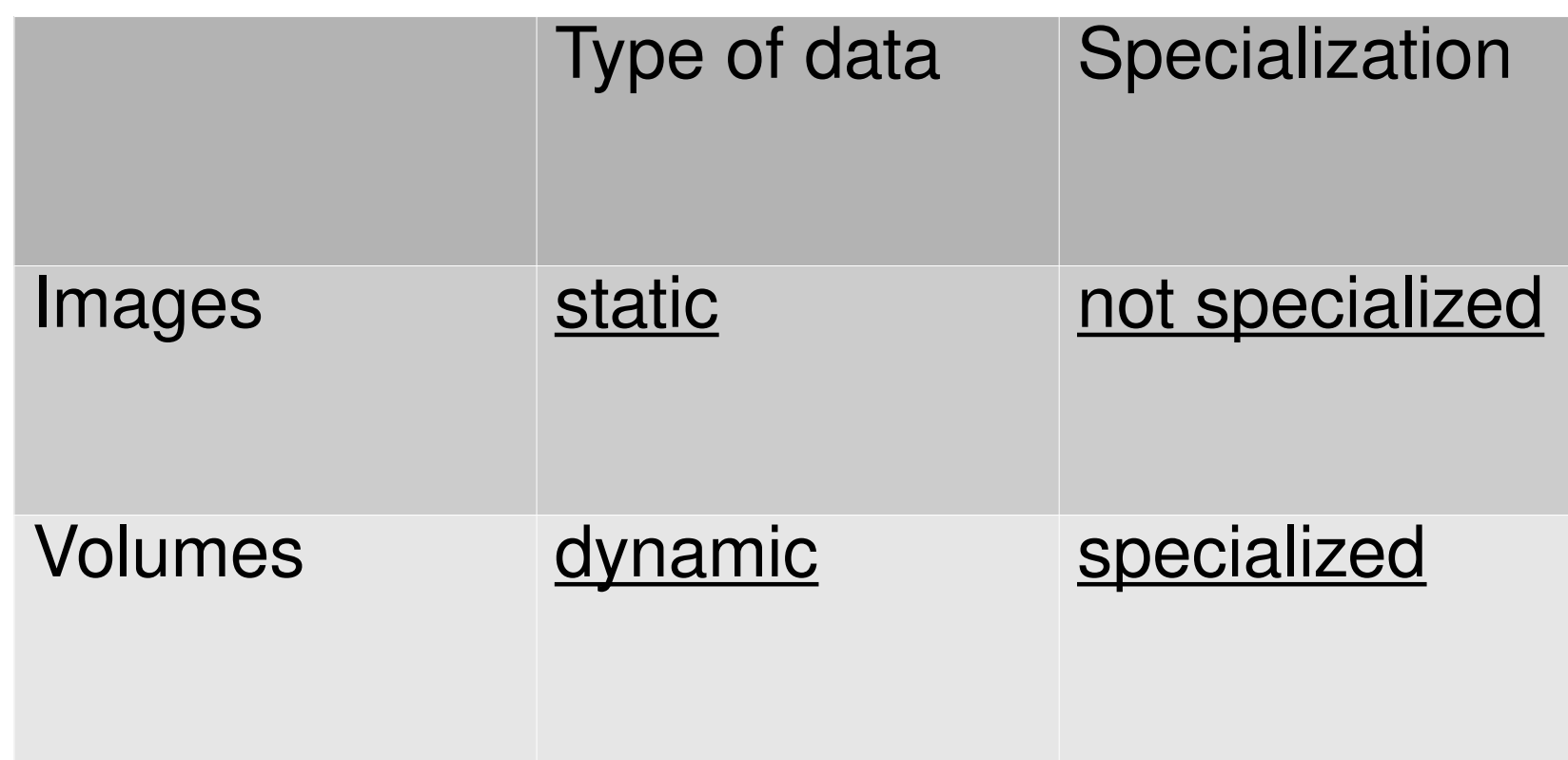

Volumes:

- enable the separation of application and host concerns
- allow implementation of advanced patterns like polymorphic and composable tools

Same interface, but different implementations

### Volume types

- 2 types of volumes:
	- Bind mount: directory or file on the host OS
	- Docker-managed: space controlled by Docker daemon

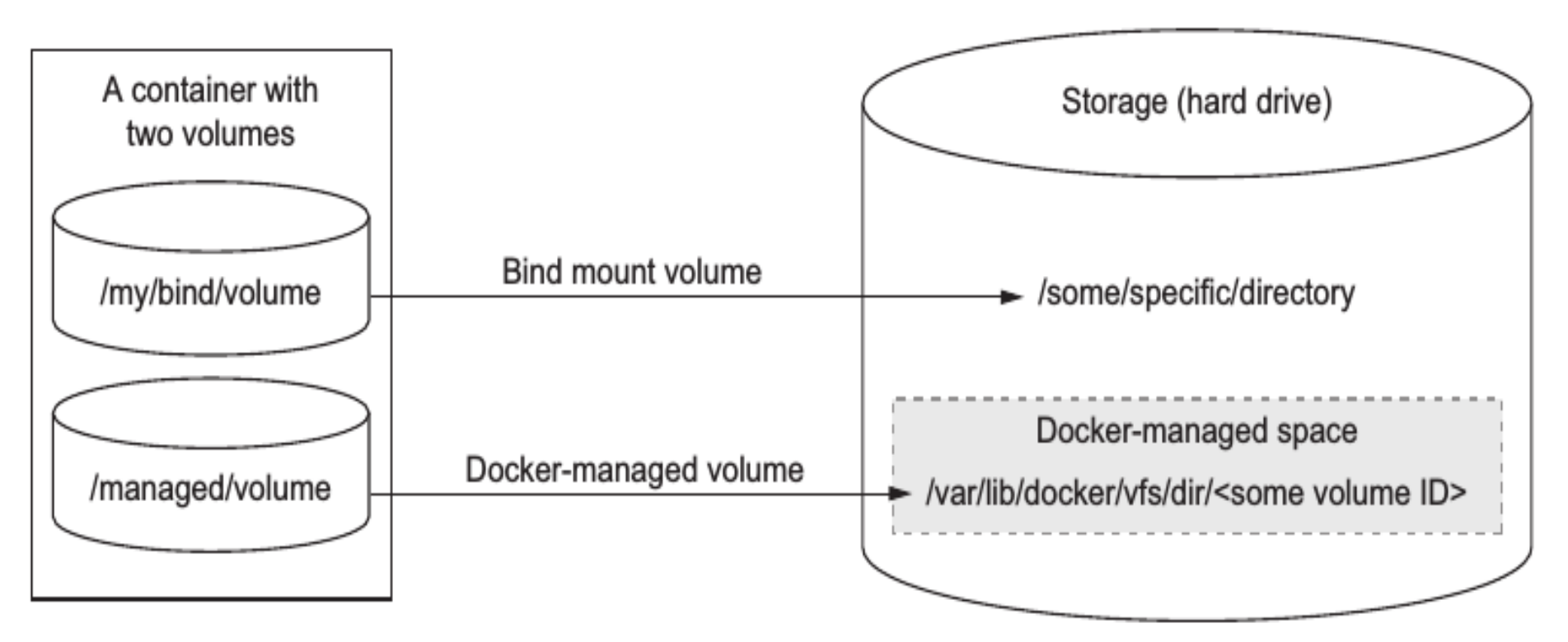

# Sharing volumes

- You can share a volume between containers
- 2 types of sharing volumes:
	- Host-dependent: two or more containers mount on the same host's folder (-v option, as seen before)
	- **Generalized sharing**: using --volumes-from <container>
- You can copy volumes directly or transitively % **docker run --name D --volumes-from C alpine:latest**
- Data-only containers are used by other containers to mount data volume (even if DOc are in stopped state)

# **Networking**

- How to connect a container to a network?
- Docker uses underlying OS to build a virtual network

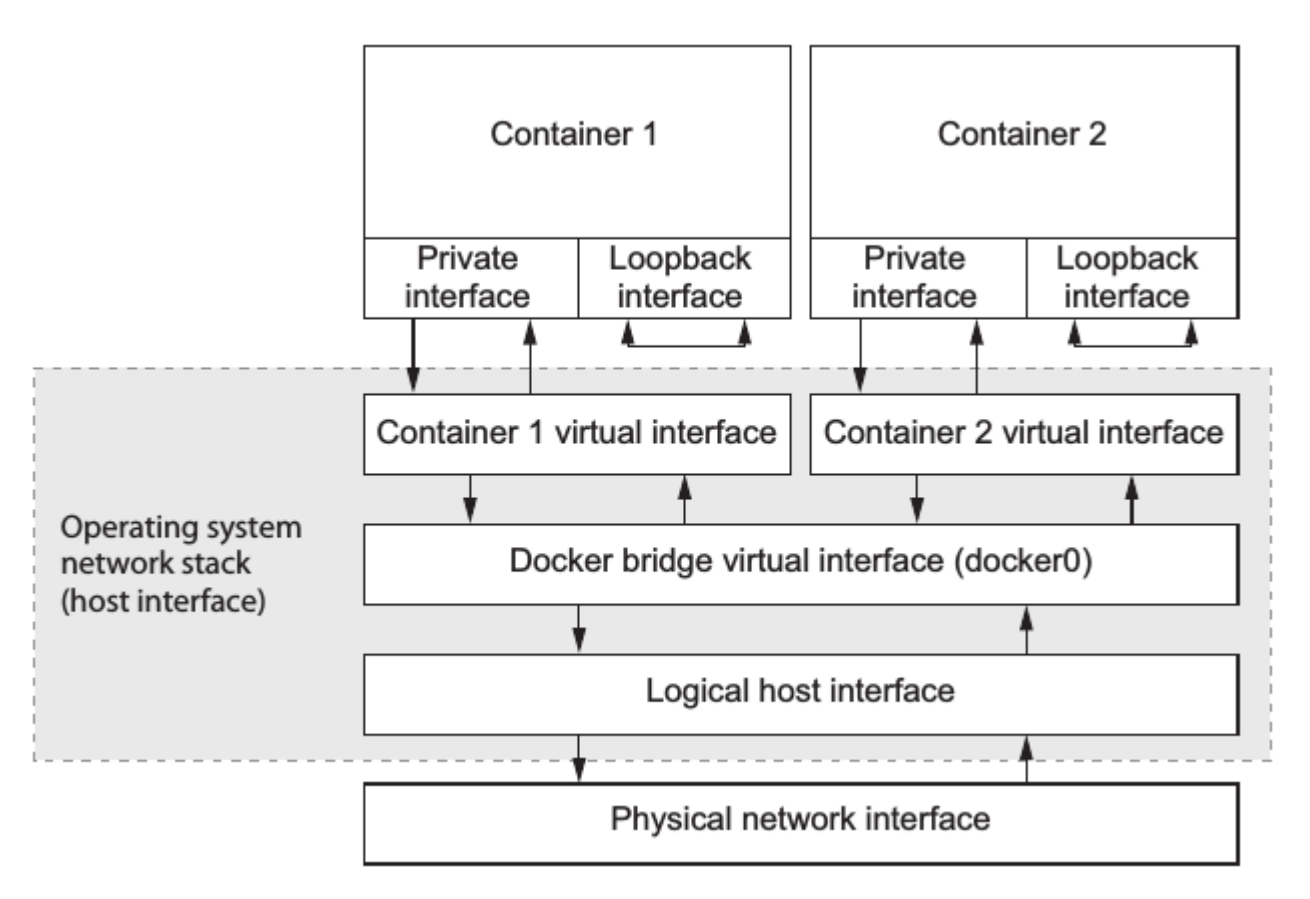

# Network archetypes

- How a container interacts with local and host's network is defined by 4 archetypes:
	- Closed container
	- Bridged container
	- Joined container
	- Open container

Level of isolation

• They define a different level of isolation

# Four archetypes

Network container archetypes from strongest to weakest

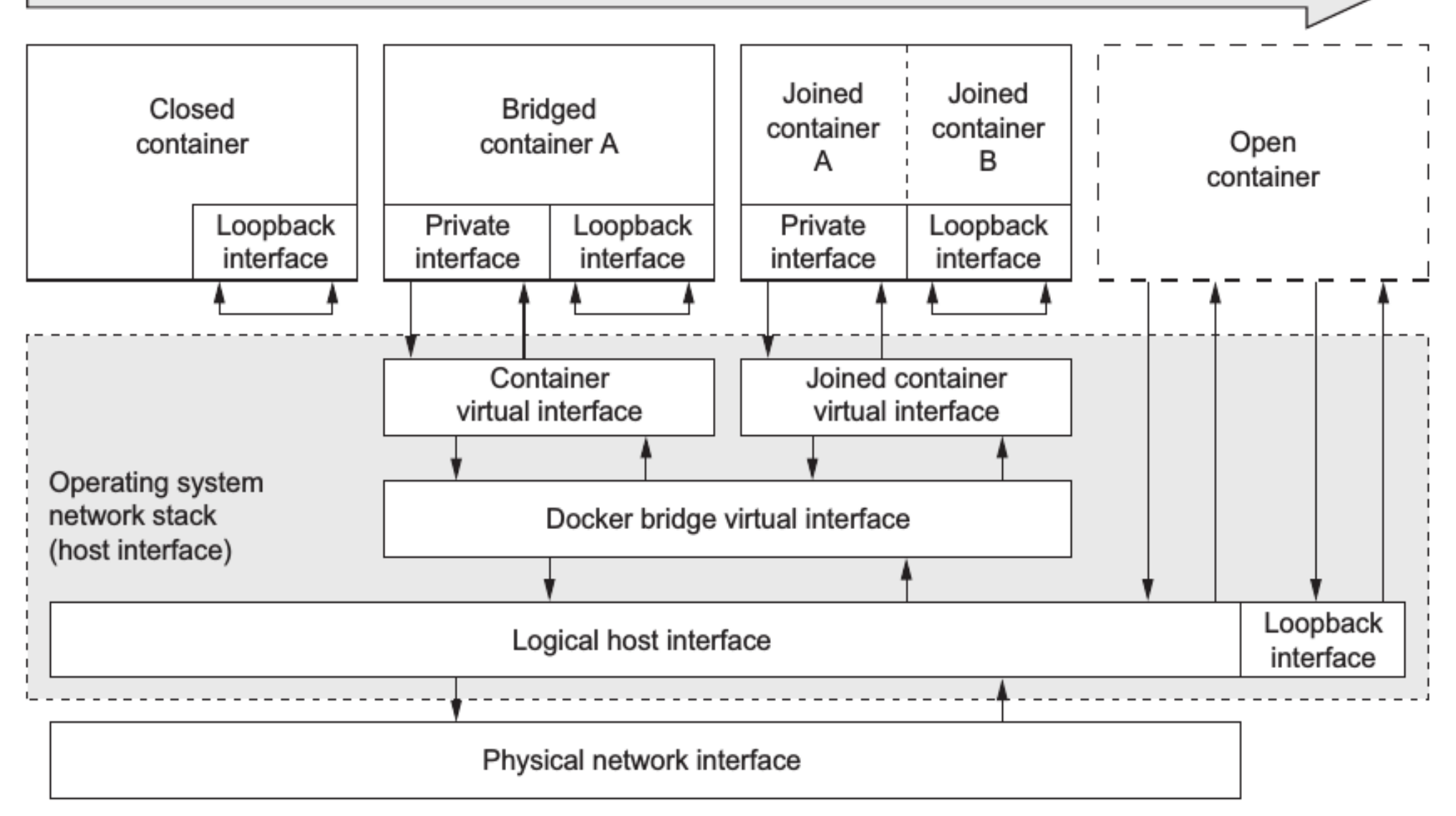

# Inbound communication

- By default a bridged container is not accessible from the network
- Option  $\neg$ **publish** =  $[]$  (or  $\neg$   $p=[]$ ) creates a mapping between a network port's host and container's interface
- 4 formats for the mapping:
	- <containerPort> % **docker run -p 6789**
	- <hostPort>:<containerPort> % **docker run -p 4444:5555**

# Build automation

- Dockerfile is a file containing instructions for building an image
- ### Dockerfile example ### FROM php:latest COPY myapp/\* /var/www/html/
- **docker build --tag myapp:1.0 .**

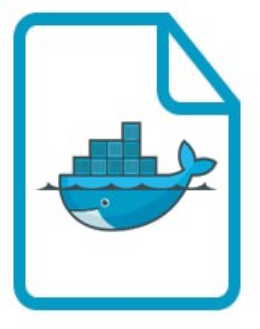

Dockerfile

#### Multiple containers (service + stack)

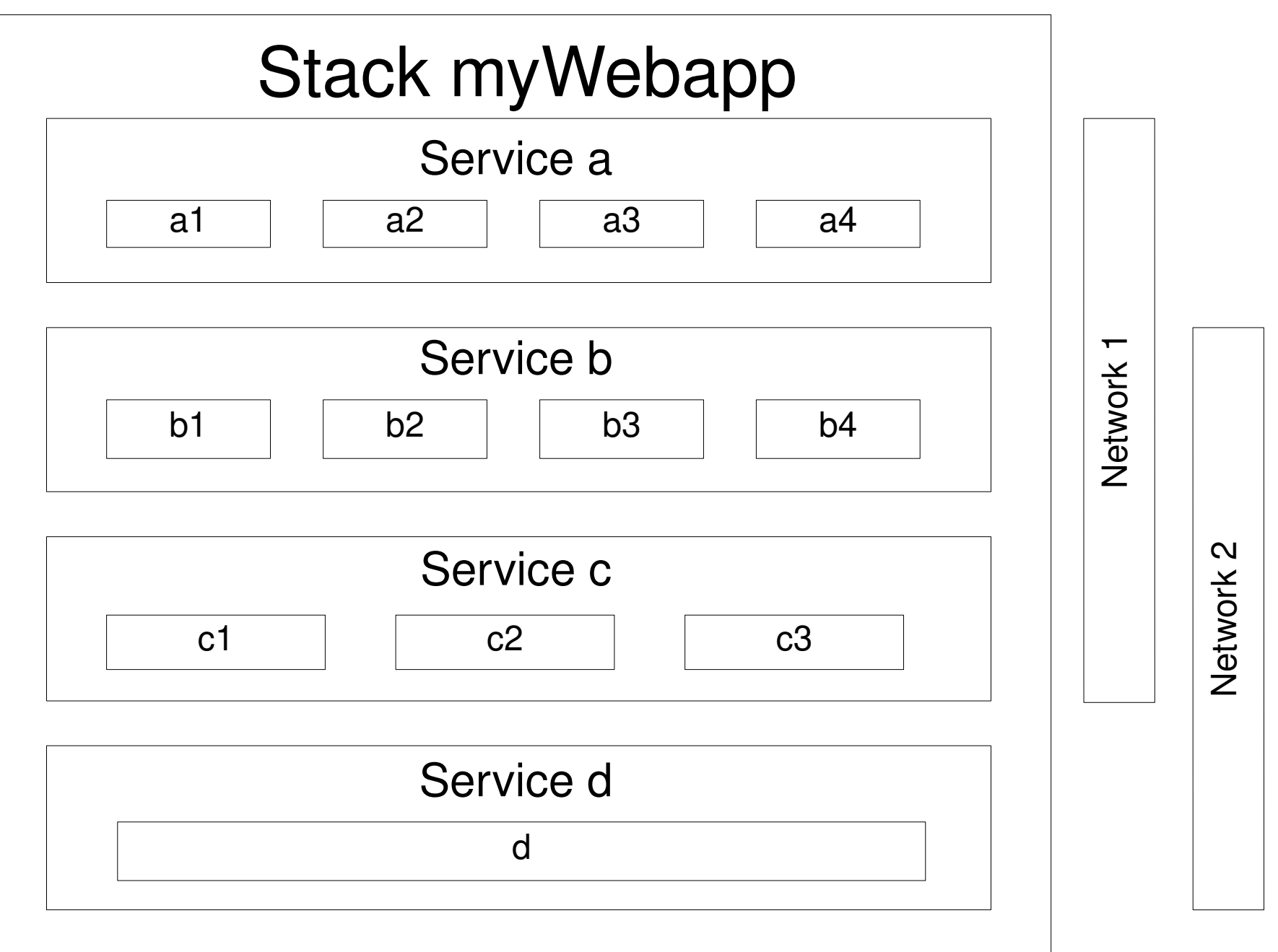

# Docker Compose

- It's a tool for defining and running multi-container Docker applications
- Systems of services are defined in YAML files
- **docker-compose** let you:
	- Build docker images
	- Launch containerized applications
	- Launch systems of services
	- Manage the state of a service
	- Scale up/down
	- View logs
- Project on https://github.com/docker/compose

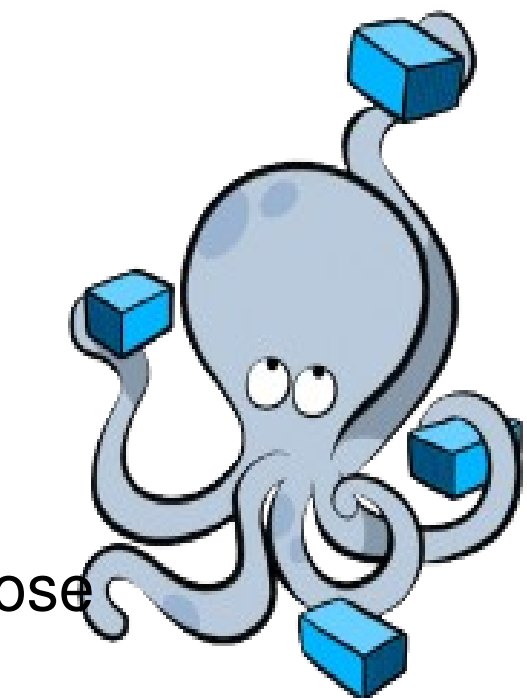

# **Orchestration**

- Some questions to solve:
	- Selection of a machine  $\rightarrow$  scheduling
	- Advertise the availability of a service  $\rightarrow$  registration
	- Resolve the location of a service  $\rightarrow$  service discovery
- Specific tools were developed for these tasks:
	- Docker Swarm
	- Kubernetes
	- Apache Mesos

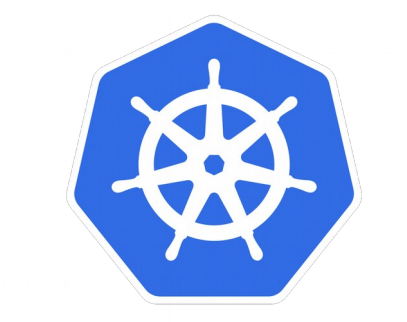

kubernetes

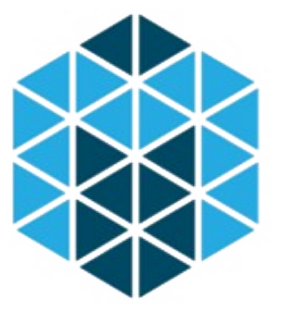

Apache **TAA** MESOS

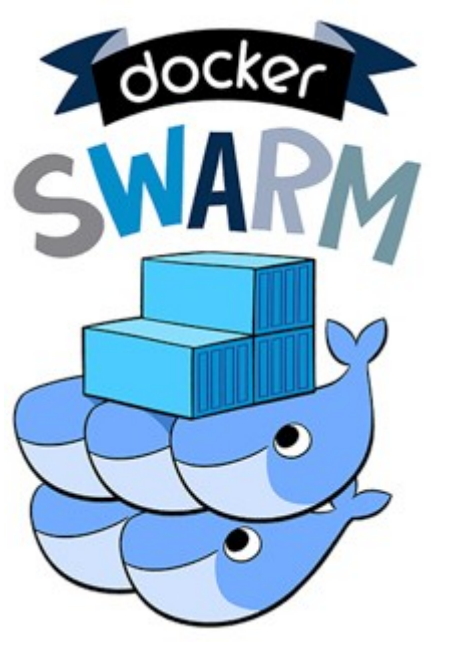